How Do I Change Information on the Public Website Site Page?

> National Plant Germplasm System Q & A November 3, 2022

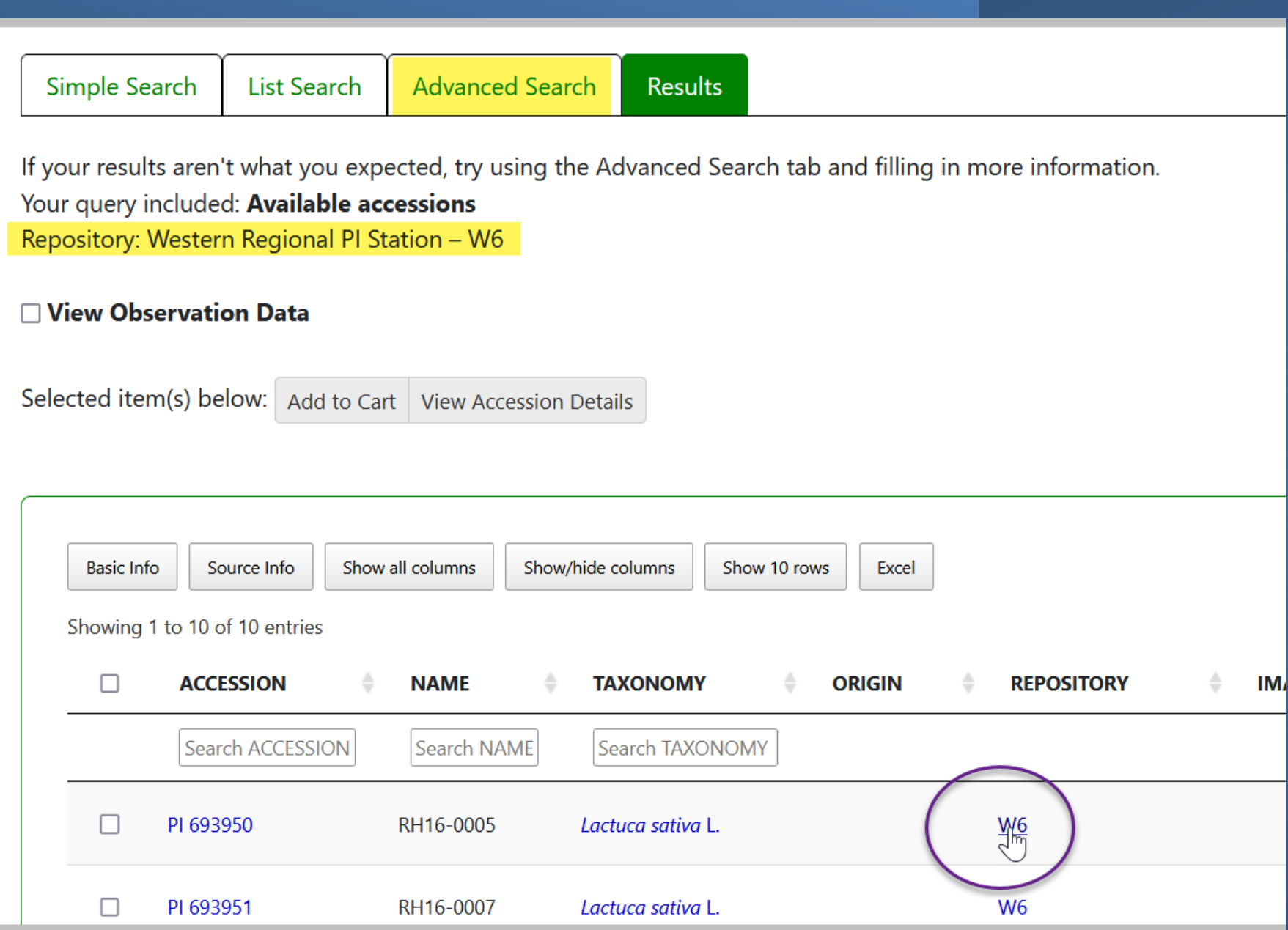

Accessions Descriptors Reports GRIN Taxonomy ▼ GRIN ▼ Help Contact Us Your Profile ▼

#### **Western Regional PI Station**

USDA-ARS, Western Regional Plant Introduction Station Washington State University Regional Plant Introduction Station 59 Johnson Hall, P.O. Box 646402 Pullman, Washington 99164-6402 Phone: (509) 335-1502 Fax: 509-335-6654

#### w6@ars-grin.gov

#### Curator(s)

Vicki Bradley (Cool Season Grasses & Safflower) vicki.bradley@ars.usda.gov

Clare Coyne (Pea, Cool Season Food Legumes) clarice.coyne@usda.gov

**Barbara Hellier** (Sugarbeet & Horticultural Crops) barbara.hellier@usda.gov

**Brian Irish** (Temperate Forages) brian.irish@usda.gov

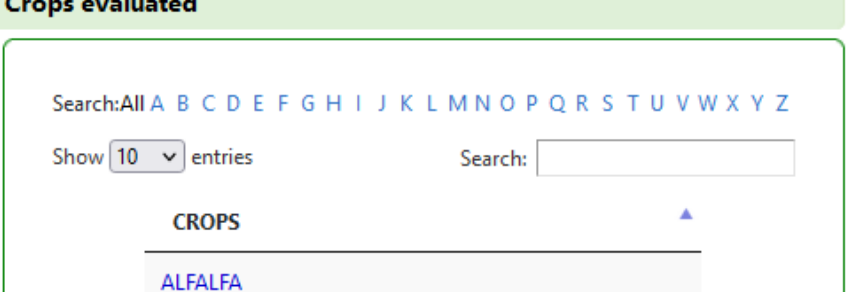

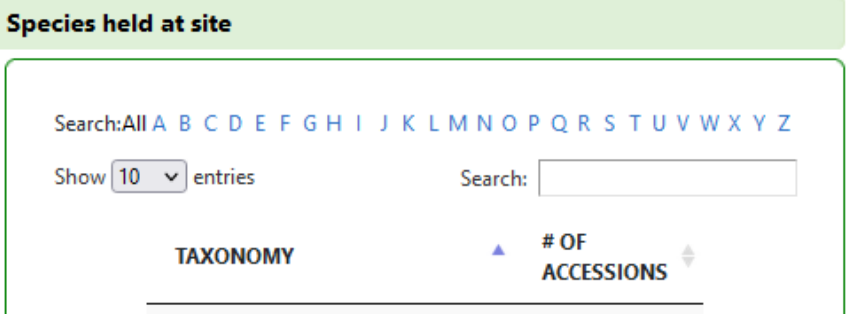

**Victorian** 

### **GRIN-Global**

#### U.S. National Plant Germplasm System -- CBO Training Site

#### Version: 2.3.0.3

Accessions Descriptors Reports GRIN Taxonomy ▼ GRIN ▼ Help Contact Us Your Profile ▼

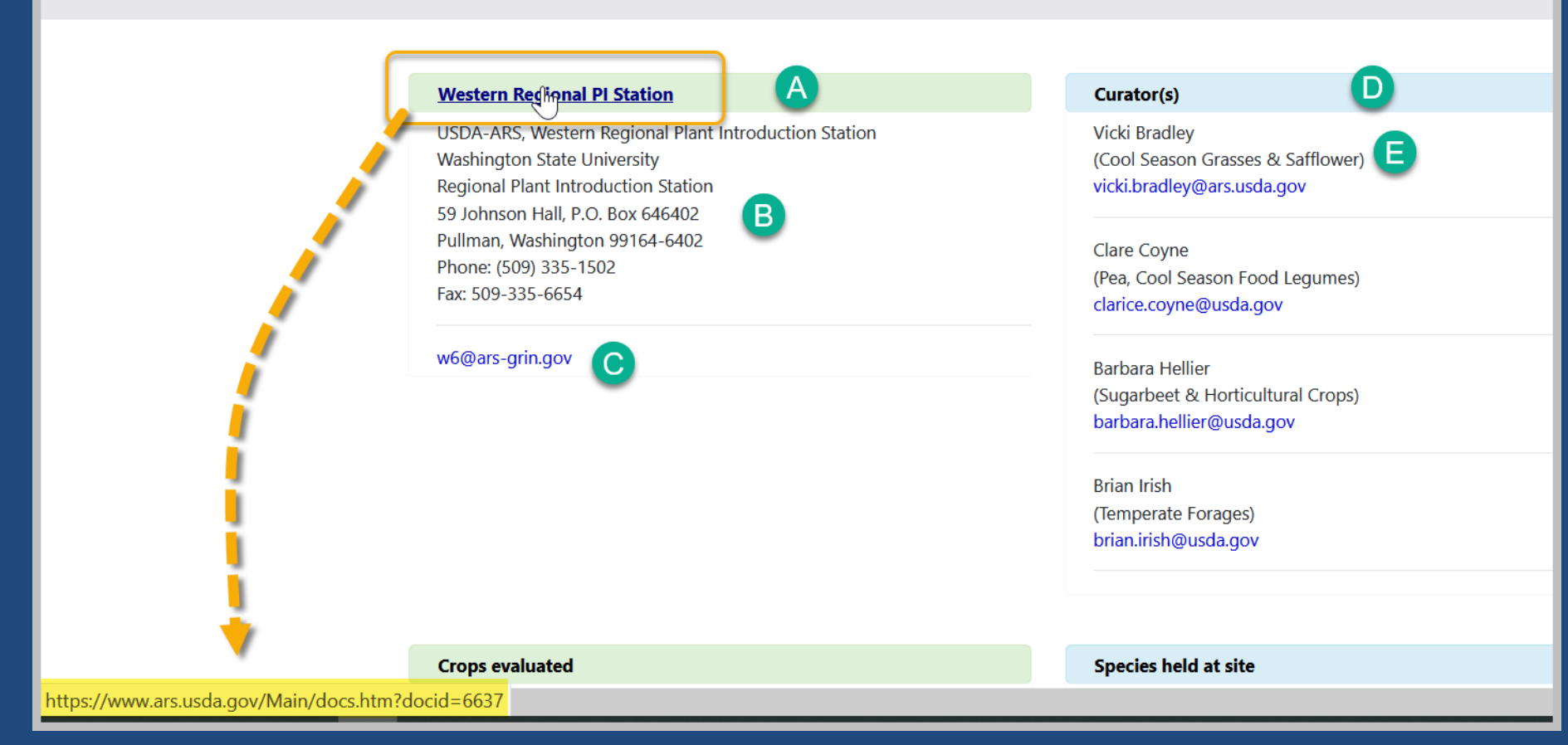

## How to Add Curators

#### **Western Regional PI Station**

USDA-ARS, Western Regional Plant Introduction Station **Washington State University Regional Plant Introduction Station** 59 Johnson Hall, P.O. Box 646402 Pullman, Washington 99164-6402 Phone: (509) 335-1502 Fax: 509-335-6654

w6@ars-grin.gov

#### Curator(s)

**Vicki Bradley** (Cool Season Grasses & Safflower) vicki.bradley@ars.usda.gov

Clare Coyne (Pea, Cool Season Food Legumes) clarice.coyne@usda.gov

Paullette Galewski (Cool Season Grasses & Safflower) paul.galewski@usda.gov

**Dochoco Hollian** 

# Site (Related) Tables

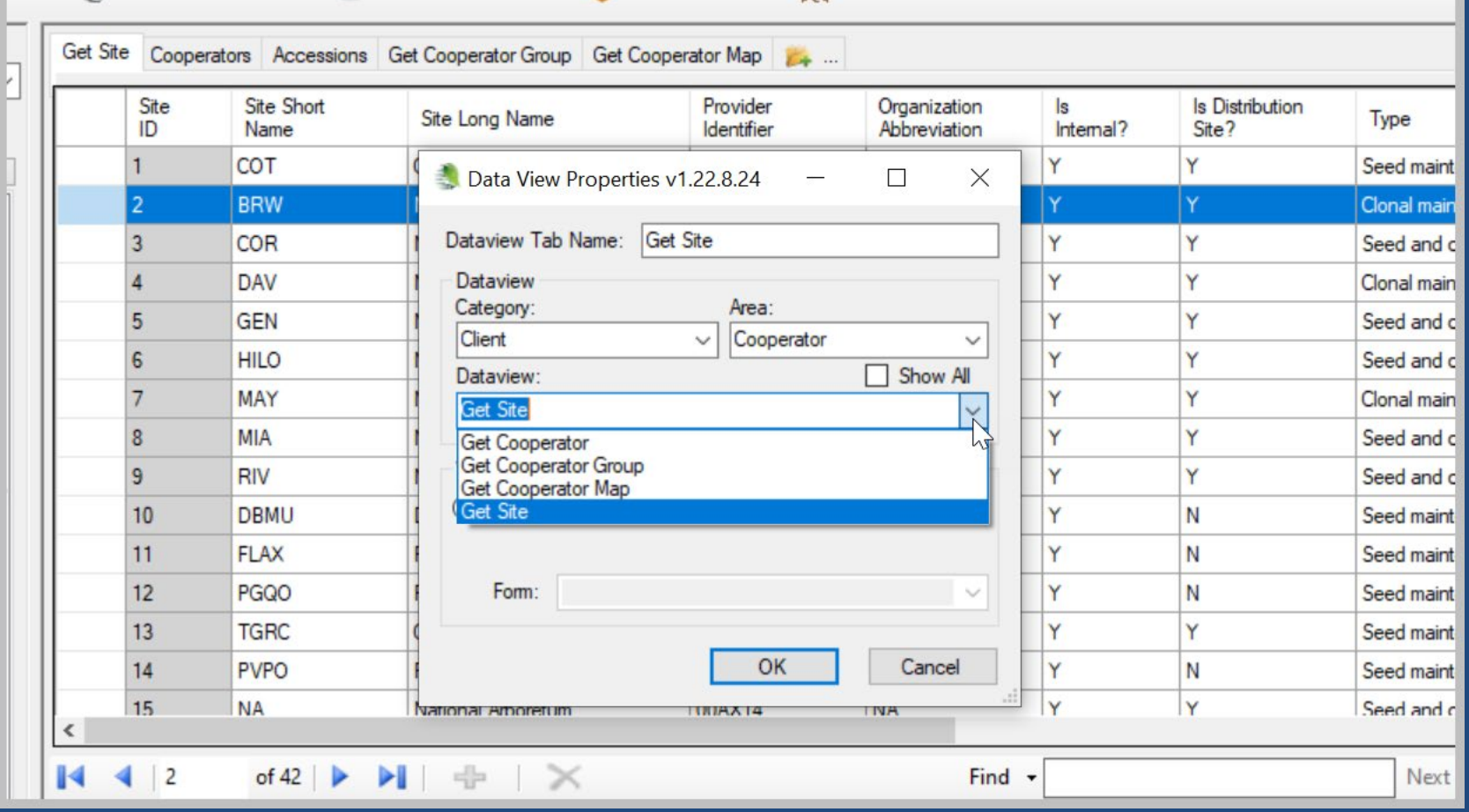

## demo...

### To find/determine the curators for the site page

Search in the **cooperators** dataview:

@cooperator\_group.group\_tag = 'W6' INTERSECT @cooperator\_group.group\_tag = 'CURATORS'

## To add a curator to the site page

2 records must be added to the **Cooperator Map** table The coop is added to: – NPGS Repository Curators Cooperator Group

– Staff – (select the respective site)

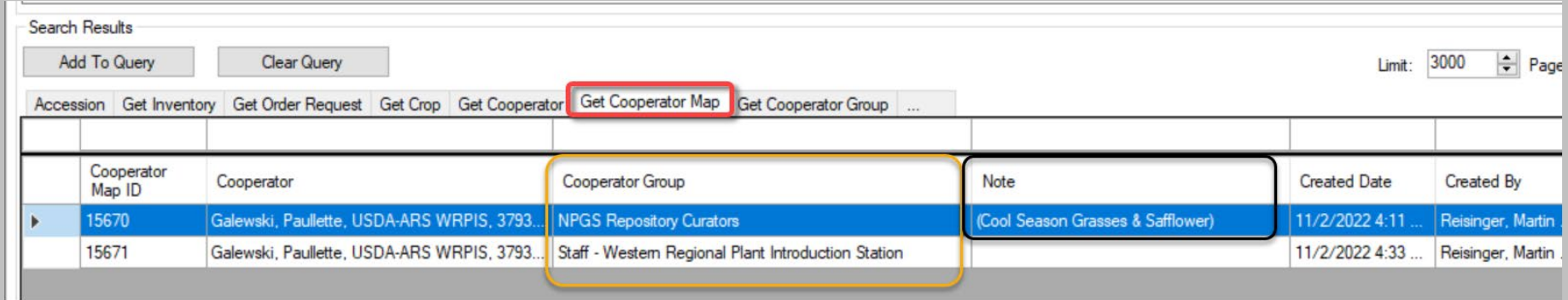

## Next week…

• Cooperator records ?